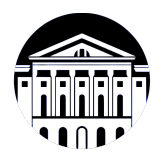

# **МИНИСТЕРСТВО НАУКИ И ВЫСШЕГО ОБРАЗОВАНИЯ РОССИЙСКОЙ ФЕДЕРАЦИИ**

федеральное государственное бюджетное образовательное учреждение высшего образования **«ИРКУТСКИЙ ГОСУДАРСТВЕННЫЙ УНИВЕРСИТЕТ»** ФГБОУ ВО «ИГУ»

# **Кафедра естественнонаучных дисциплин**

УТВЕРЖДАЮ

Декан факультета бизнес-коммуникаций и информатики

В.К. Карнаухова

«16» марта 2022 г

**Рабочая программа дисциплины (модуля)**

Наименование дисциплины (модуля)

Направленность (профиль) подготовки: **Прикладная информатика (разработка**

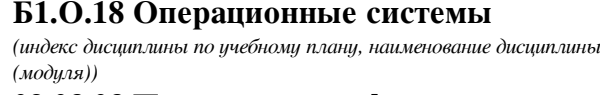

Направление подготовки: **09.03.03 Прикладная информатика** *(код, наименование направления подготовки)*

**программного обеспечения)**

Квалификация выпускника: бакалавр

Форма обучения: очная

*(очная, заочная (с использованием электронного обучения и дистанционных образовательных технологий)\*, очно-заочная (с использованием электронного обучения и дистанционных образовательных технологий \*)*

Согласовано с УМК факультета бизнескоммуникаций и информатики:

Рекомендовано кафедрой естественнонаучных дисциплин:

Протокол № 7 от «16» марта 2022 г.

Иркутск – 2022

Председатель В.К. Карнаухова и.о. зав. кафедры А.Г. Балахчи

Протокол № 7 от «11» марта 2022 г.

# СОДЕРЖАНИЕ

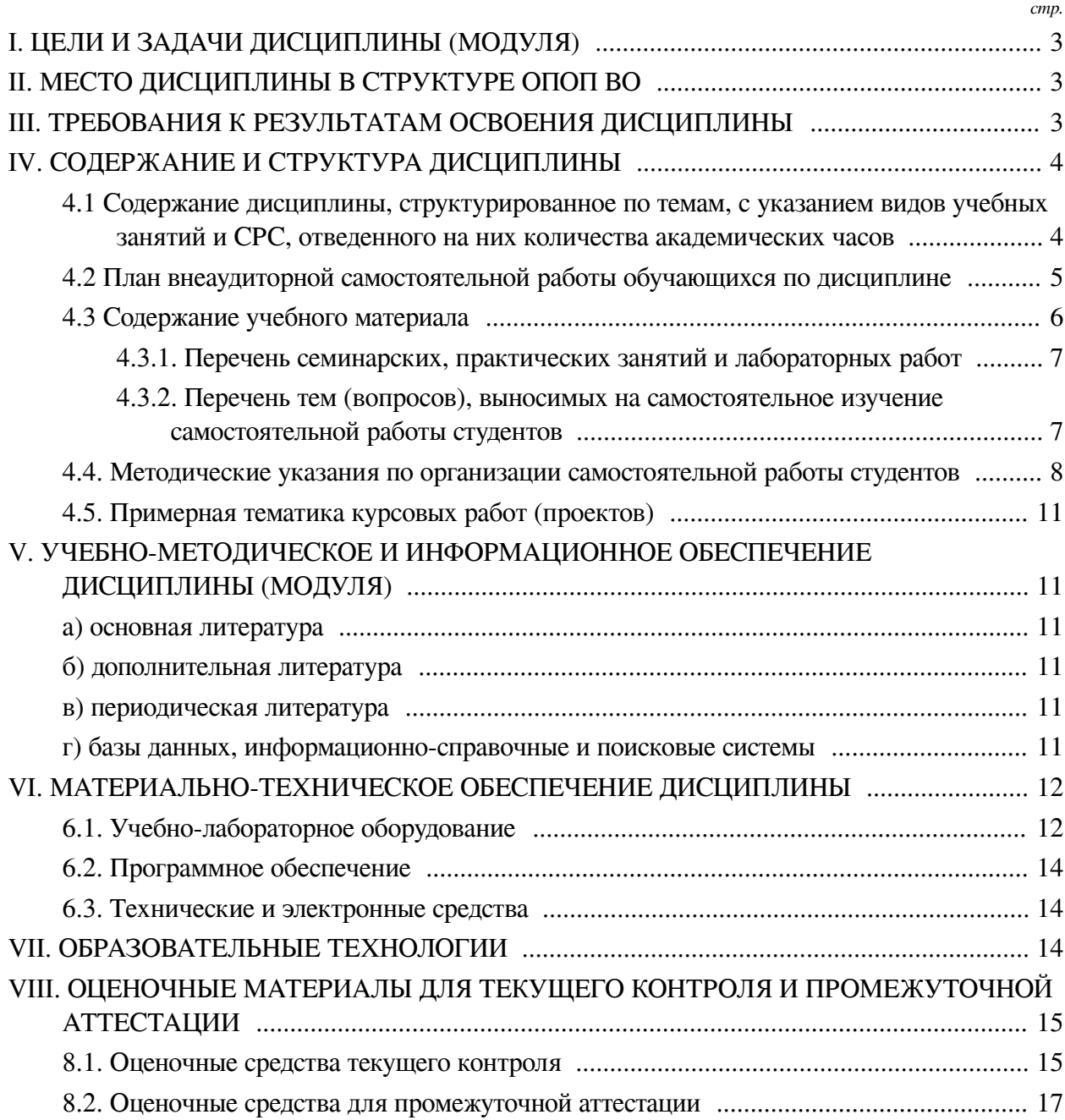

# І. ЦЕЛИ И ЗАДАЧИ ДИСЦИПЛИНЫ (МОДУЛЯ)

<span id="page-2-0"></span>Цели: Сформировать у студентов представления об архитектуре современных операционных систем, принципах взаимодействия приложений и особенностях функционирования ядра, прикладного и системного программного обеспечения, как компонентов информационных систем.

### Задачи:

 $\overline{\phantom{a}}$ :

— Практическое овладение командным интерпретатором, терминалом и способами удалённой работы с ПК;

— Изучение средствами диагностики неполадок в работе как отдельных программ, так и компонентов операционной системы;

- Установка и настройка компонентов ОС, включая ядро и системные программы;

— Работа с виртуальной машиной и другими механизмами виртуализации.

### **II. МЕСТО ДИСЦИПЛИНЫ В СТРУКТУРЕ ОПОП ВО**

<span id="page-2-1"></span>2.1. Учебная дисциплина (модуль) «Операционные системы» относится к части, формируемой участниками образовательных отношений «Блок 1. Дисциплины (модули)».

Операционная система является средой для выполнения других программ: системных и прикладных. В рамках настоящего курса студенты приобретают навыки работы с ОС Linux, Windows, а также некоторыми системными программами. Дисциплина предназначена для закрепления знаний, умений и отработки практических навыков в сфере телекоммуникаций, вычислительных систем.

2.2. Для изучения данной учебной дисциплины (модуля) необходимы знания, умения и навыки, формируемые предшествующими дисциплинами:

- Основы программирования;

- Иностранный язык;

- Программирование;

- Информационные системы и технологии.

2.3. Перечень последующих учебных дисциплин, для которых необходимы знания, умения и навыки, формируемые данной учебной дисциплиной:

- Интернет вещей;

- Проектирование информационных систем;

— Курсовая работа по профилю;

- Вычислительные системы и компьютерные сети;

- Информационная безопасность;

- Автоматизация и обработка данных в естественнонаучных экспериментах.

### Ш. ТРЕБОВАНИЯ К РЕЗУЛЬТАТАМ ОСВОЕНИЯ ДИСЦИПЛИНЫ

<span id="page-2-2"></span>Процесс освоения дисциплины направлен на формирование компетенций (элементов следующих компетенций) в соответствии с ФГОС ВО и ОП ВО по данному направлению полготовки:

Перечень планируемых результатов обучения по дисциплине (модулю), соотнесенных с индикаторами достижения компетенций

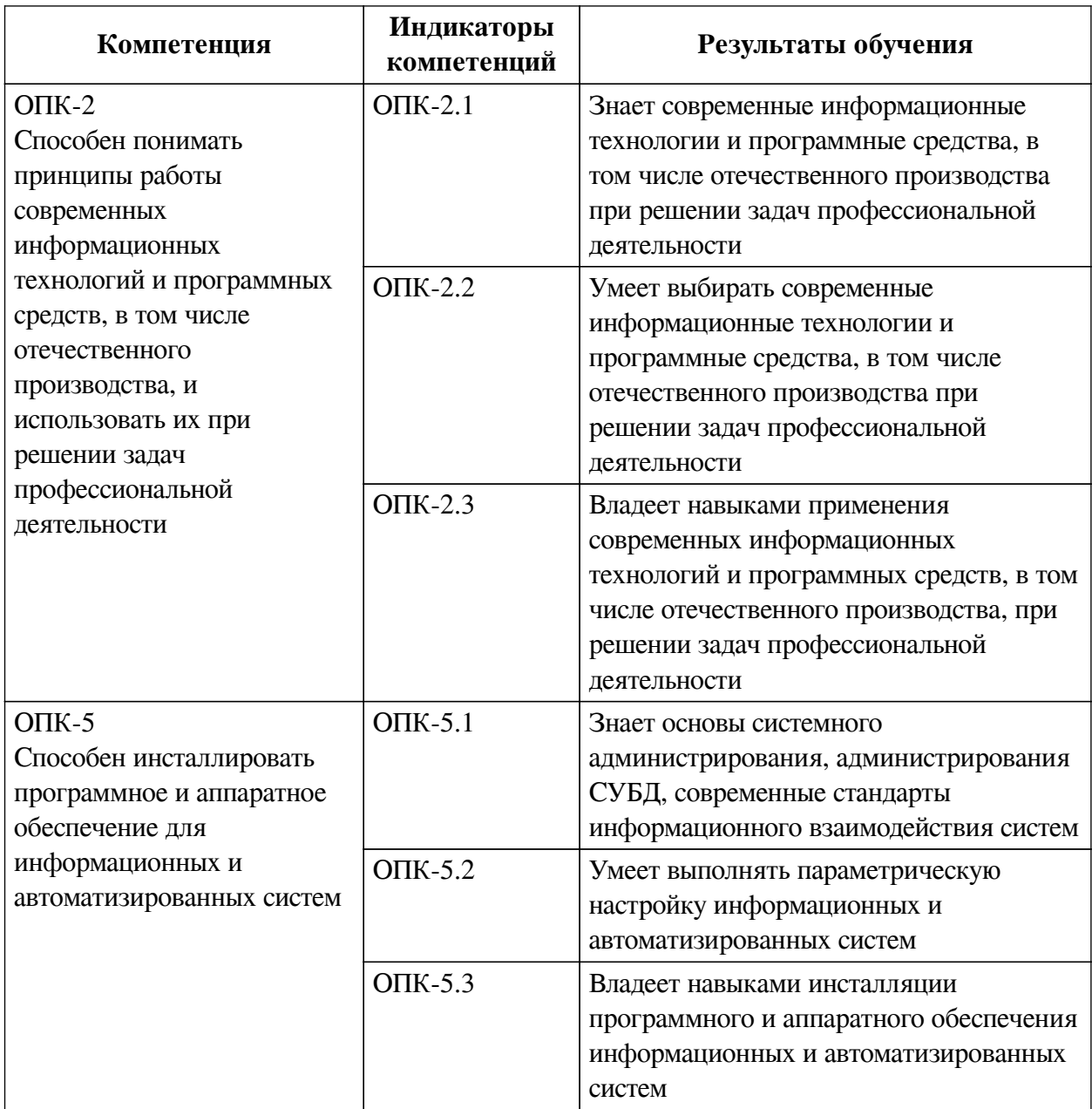

# **IV. СОДЕРЖАНИЕ И СТРУКТУРА ДИСЦИПЛИНЫ**

<span id="page-3-0"></span>Трудоемкость дисциплины составляет 4 зачетных единицы, 144 часа, в том числе 45 часов на контроль, из них 45 часов на экзамен.

Форма промежуточной аттестации: экзамен.

<span id="page-3-1"></span>**4.1 Содержание дисциплины, структурированное по темам, c указанием видов учебных занятий и СРС, отведенного на них количества академических часов**

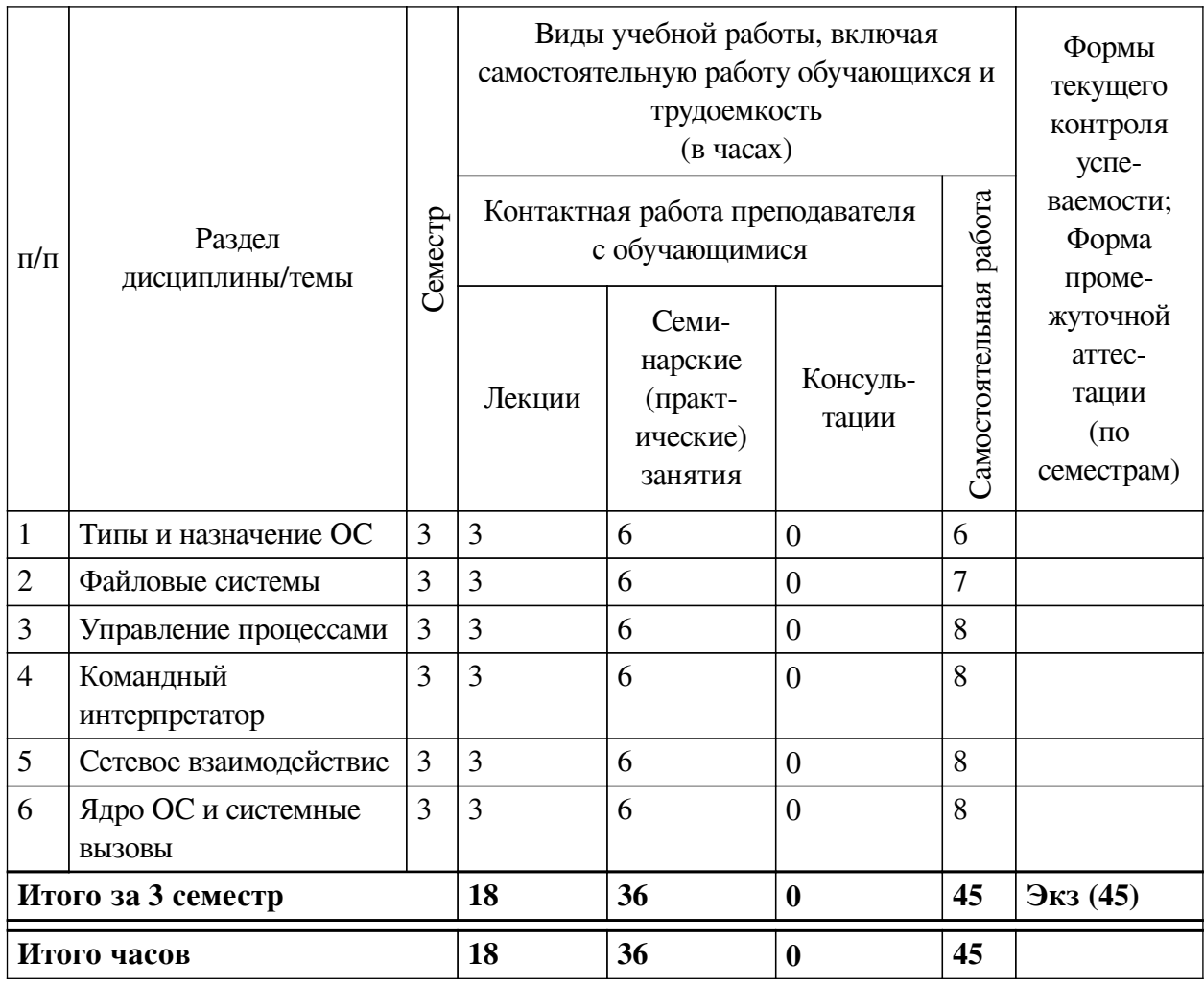

# <span id="page-4-0"></span>4.2 План внеаудиторной самостоятельной работы обучающихся по дисциплине

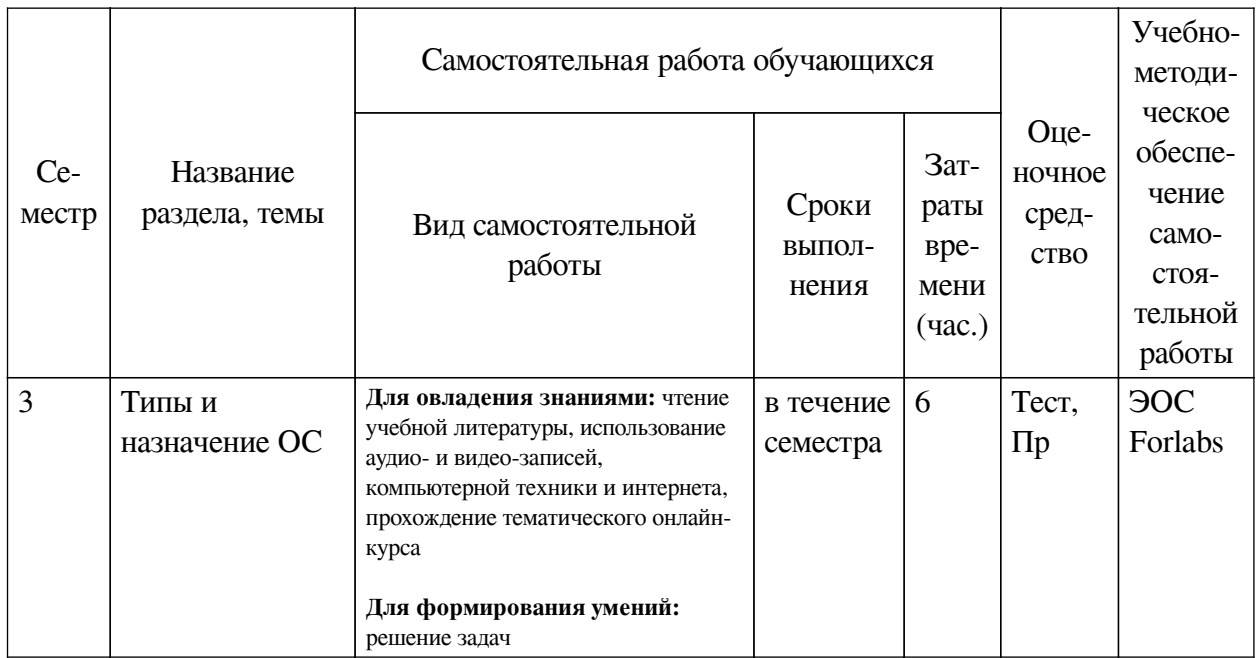

<span id="page-5-0"></span>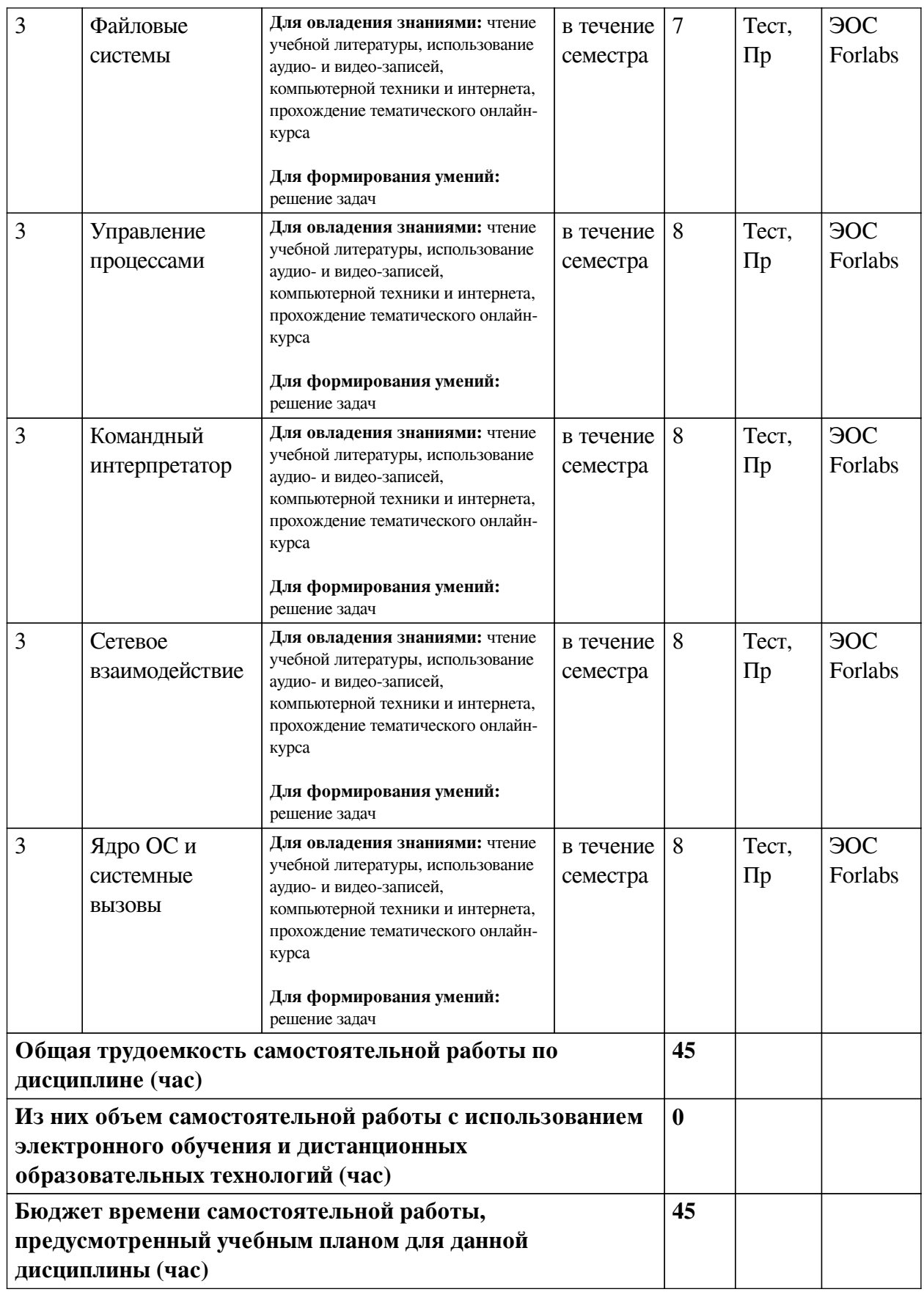

# **4.3 Содержание учебного материала**

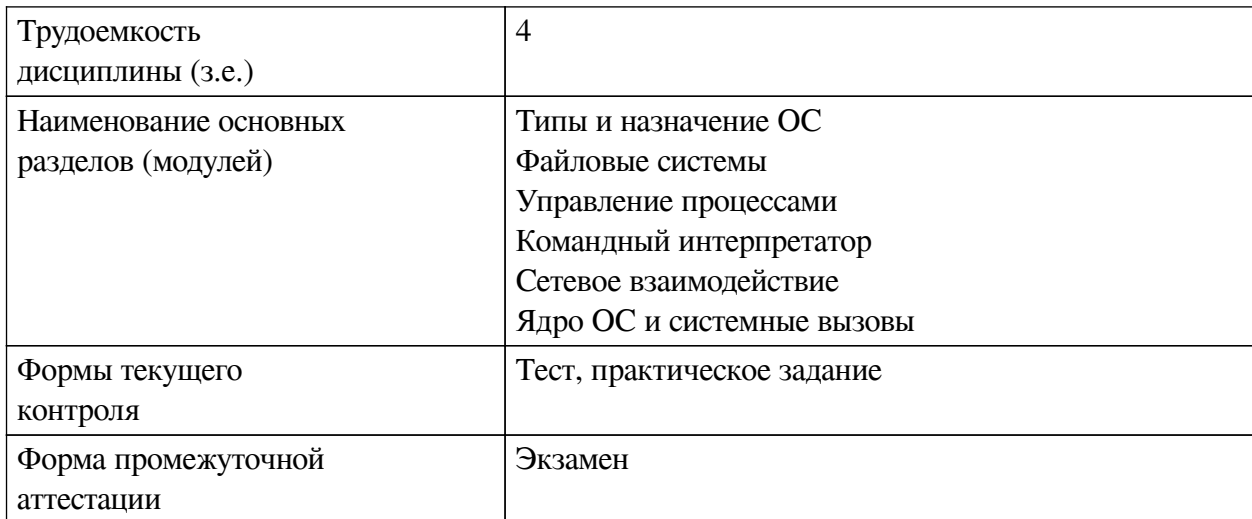

# **4.3.1. Перечень семинарских, практических занятий и лабораторных работ**

<span id="page-6-1"></span><span id="page-6-0"></span>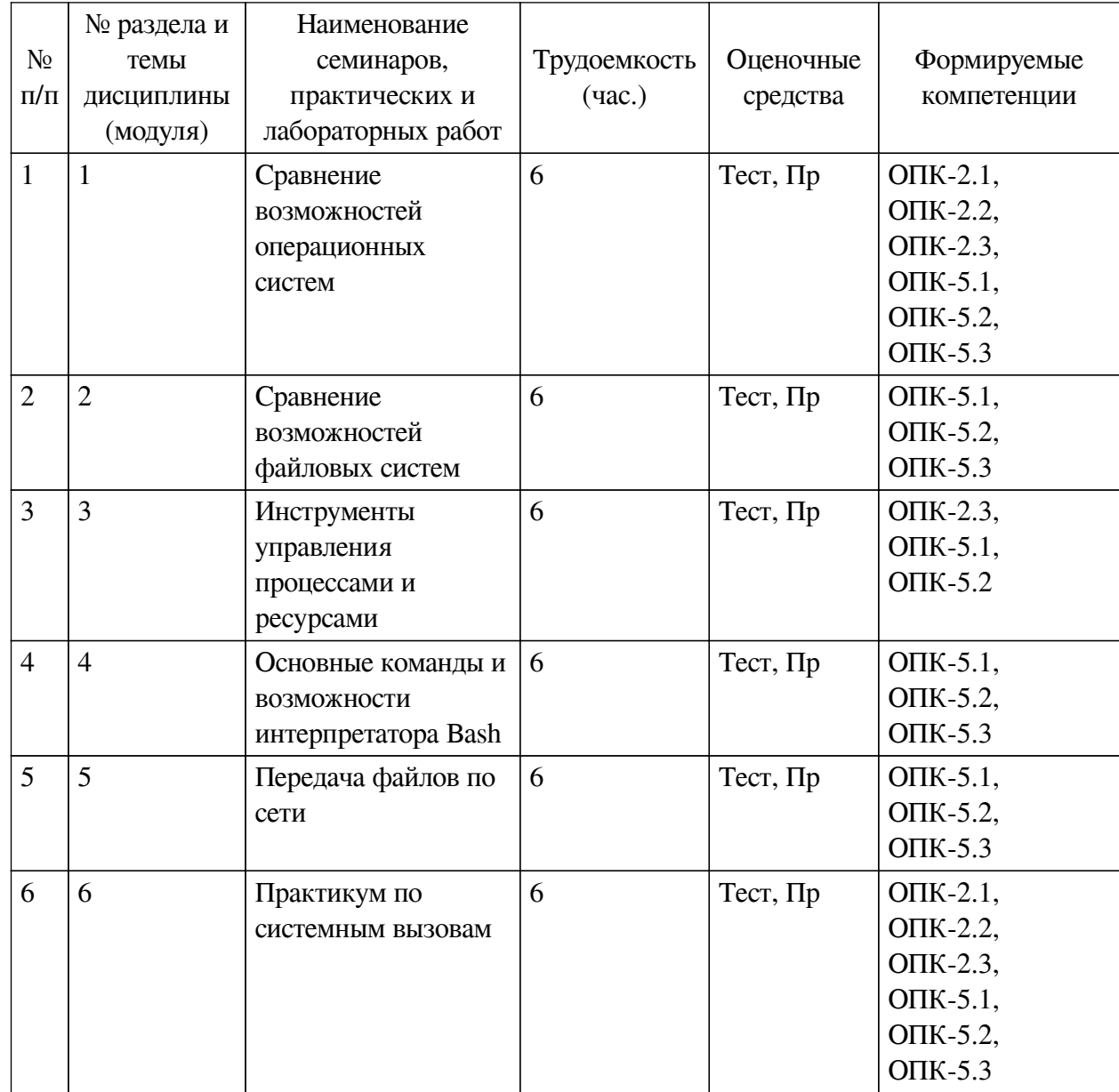

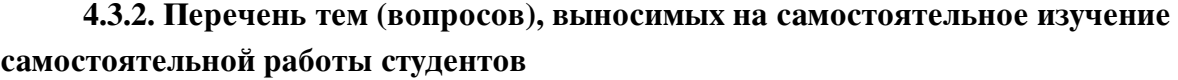

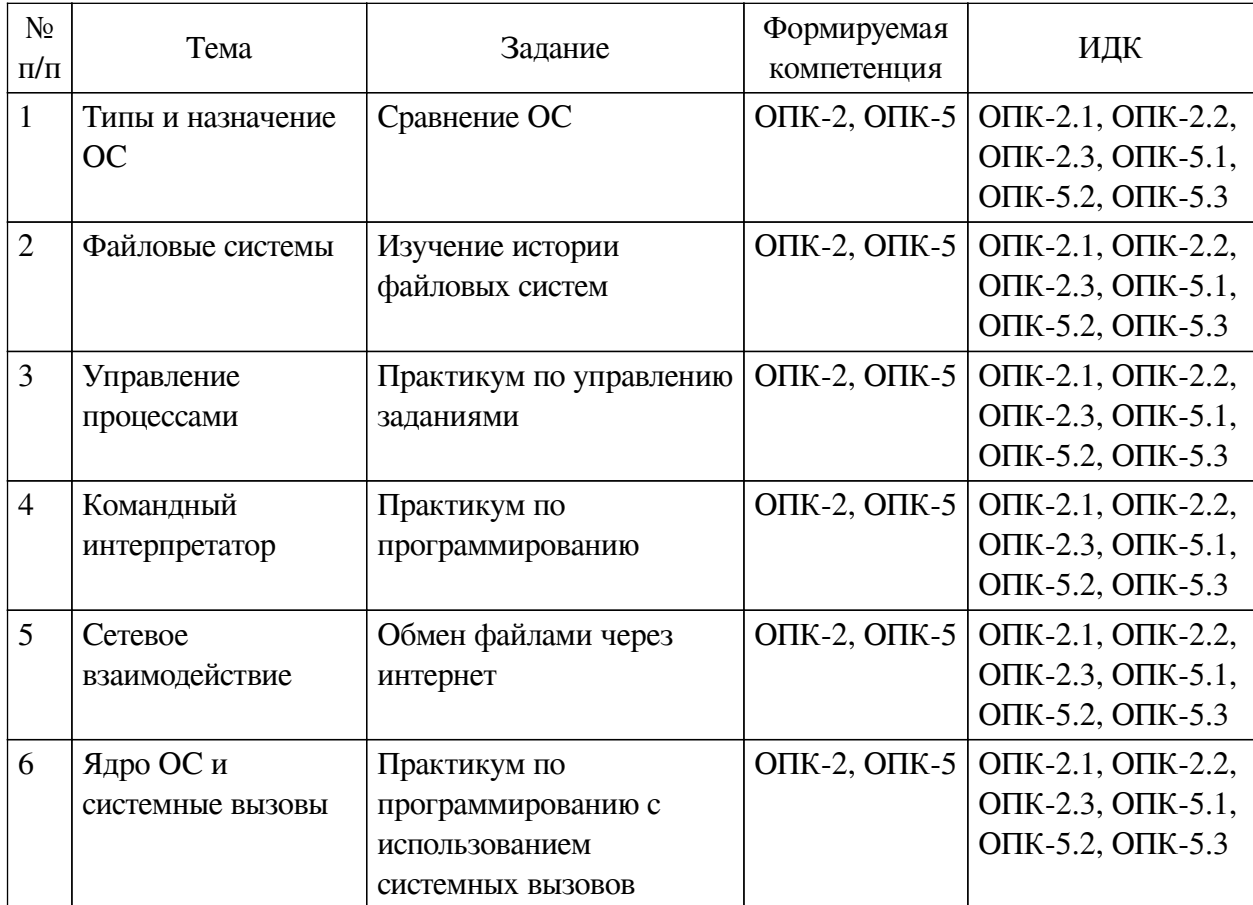

**4.4. Методические указания по организации самостоятельной работы**

## <span id="page-7-0"></span>**студентов**

Самостоятельная работа студентов всех форм и видов обучения является одним из обязательных видов образовательной деятельности, обеспечивающей реализацию требований Федеральных государственных стандартов высшего профессионального образования. Согласно требованиям нормативных документов самостоятельная работа студентов является обязательным компонентом образовательного процесса, так как она обеспечивает закрепление получаемых на лекционных занятиях знаний путем приобретения навыков осмысления и расширения их содержания, навыков решения актуальных проблем формирования общекультурных и профессиональных компетенций, научно-исследовательской деятельности, подготовки к семинарам, лабораторным работам, сдаче зачетов и экзаменов. Самостоятельная работа студентов представляет собой совокупность аудиторных и внеаудиторных занятий и работ. Самостоятельная работа в рамках образовательного процесса в вузе решает следующие задачи:

— закрепление и расширение знаний, умений, полученных студентами во время аудиторных и внеаудиторных занятий, превращение их в стереотипы умственной и физической деятельности;

— приобретение дополнительных знаний и навыков по дисциплинам учебного плана;

— формирование и развитие знаний и навыков, связанных с научноисследовательской деятельностью;

— развитие ориентации и установки на качественное освоение образовательной

программы;

— развитие навыков самоорганизации;

— формирование самостоятельности мышления, способности к саморазвитию, самосовершенствованию и самореализации;

— выработка навыков эффективной самостоятельной профессиональной теоретической, практической и учебно-исследовательской деятельности.

**Подготовка к лекции.** Качество освоения содержания конкретной дисциплины прямо зависит от того, насколько студент сам, без внешнего принуждения формирует у себя установку на получение на лекциях новых знаний, дополняющих уже имеющиеся по данной дисциплине. Время на подготовку студентов к двухчасовой лекции по нормативам составляет не менее 0,2 часа.

**Подготовка к практическому занятию.** Подготовка к практическому занятию включает следующие элементы самостоятельной деятельности: четкое представление цели и задач его проведения; выделение навыков умственной, аналитической, научной деятельности, которые станут результатом предстоящей работы. Выработка навыков осуществляется с помощью получения новой информации об изучаемых процессах и с помощью знания о том, в какой степени в данное время студент владеет методами исследовательской деятельности, которыми он станет пользоваться на практическом занятии. Подготовка к практическому занятию нередко требует подбора материала, данных и специальных источников, с которыми предстоит учебная работа. Студенты должны дома подготовить к занятию 3–4 примера формулировки темы исследования, представленного в монографиях, научных статьях, отчетах. Затем они самостоятельно осуществляют поиск соответствующих источников, определяют актуальность конкретного исследования процессов и явлений, выделяют основные способы доказательства авторами научных работ ценности того, чем они занимаются. В ходе самого практического занятия студенты сначала представляют найденные ими варианты формулировки актуальности исследования, обсуждают их и обосновывают свое мнение о наилучшем варианте. Время на подготовку к практическому занятию по нормативам составляет не менее 0,2 часа.

**Подготовка к контрольной работе.** Контрольная работа назначается после изучения определенного раздела (разделов) дисциплины и представляет собой совокупность развернутых письменных ответов студентов на вопросы, которые они заранее получают от преподавателя. Самостоятельная подготовка к контрольной работе включает в себя: — изучение конспектов лекций, раскрывающих материал, знание которого проверяется контрольной работой; повторение учебного материала, полученного при подготовке к семинарским, практическим занятиям и во время их проведения; изучение дополнительной литературы, в которой конкретизируется содержание проверяемых знаний; составление в мысленной форме ответов на поставленные в контрольной работе вопросы; формирование психологической установки на успешное выполнение всех заданий. Время на подготовку к контрольной работе по нормативам составляет 2 часа.

**Подготовка к экзамену.** Самостоятельная подготовка к экзамену схожа с подготовкой к зачету, особенно если он дифференцированный. Но объем учебного материала, который нужно восстановить в памяти к экзамену, вновь осмыслить и понять, значительно больше, поэтому требуется больше времени и умственных усилий. Важно сформировать целостное представление о содержании ответа на каждый вопрос, что предполагает знание разных научных трактовок сущности того или иного явления, процесса, умение раскрывать факторы, определяющие их противоречивость, знание имен ученых, изучавших обсуждаемую проблему. Необходимо также привести информацию о материалах эмпирических исслелований, что указывает на всестороннюю полготовку студента к экзамену. Время на полготовку к экзамену по нормативам составляет 36 часов для бакалавров.

### Формы внеаудиторной самостоятельной работы

Информационный поиск Цель самостоятельной работы: развитие способности к проектированию и преобразованию учебных действий на основе различных видов информационного поиска. Информационный поиск — поиск неструктурированной документальной информации. Список современных задач информационного поиска: решение вопросов моделирования; классификация документов; фильтрация, классификация документов; проектирование архитектур поисковых систем и пользовательских интерфейсов; извлечение информации (аннотирование и реферирование документов); выбор информационно-поискового языка запроса в поисковых системах. Содержание задания по видам поиска: поиск библиографический — поиск необходимых сведений об источнике и установление его наличия в системе других источников. Ведется путем разыскания библиографической информации и библиографических пособий (информационных изданий); поиск самих информационных источников (документов и изданий), в которых есть или может содержаться нужная информация; — поиск фактических сведений, содержащихся в литературе, книге (например, об исторических фактах и событиях, о биографических данных из жизни и деятельности писателя, ученого и т. п.). Выполнение задания:

1) определение области знаний;

2) выбор типа и источников данных;

3) сбор материалов, необходимых для наполнения информационной модели;

4) отбор наиболее полезной информации;

5) выбор метода обработки информации (классификация, кластеризация, регрессионный анализ и т.д.);

6) выбор алгоритма поиска закономерностей;

7) поиск закономерностей, формальных правил и структурных связей в собранной информации;

8) творческая интерпретация полученных результатов.

Планируемые результаты самостоятельной работы: - способность студентов решать стандартные задачи профессиональной деятельности на основе информационной и библиографической культуры с применением информационно-коммуникационных технологий и с учетом основных требований информационной безопасности; готовность использовать знание современных проблем науки и образования при решении образовательных и профессиональных залач.

Разработка мультимедийной презентации Цели самостоятельной работы (варианты): — освоение (закрепление, обобщение, систематизация) учебного материала; — обеспечение контроля качества знаний; - формирование специальных компетенций, обеспечивающих возможность работы с информационными технологиями; - становление общекультурных компетенций. Мультимедийная презентация — представление содержания учебного материала, учебной задачи с использованием мультимедийных технологий.

Планируемые результаты самостоятельной работы: - повышение информационной культуры студентов и обеспечение их готовности к интеграции в современное информационное пространство; — способность решать стандартные задачи профессиональной деятельности на основе информационной и библиографической культуры с применением информационно-коммуникационных технологий и с учетом основных требований информационной безопасности; - способность к критическому восприятию, обобщению, анализу профессиональной информации, постановке цели и выбору путей ее достижения; — способность применять современные методики и технологии организации и реализации образовательного процесса на различных образовательных ступенях в различных образовательных учреждениях; — готовность использовать индивидуальные креативные способности для оригинального решения исследовательских задач.

<span id="page-10-0"></span>В ФБГОУ ВО «ИГУ» организация самостоятельной работы студентов регламентируется Положением о самостоятельной работе студентов, принятым Ученым советом ИГУ 22 июня 2012 г.

### **4.5. Примерная тематика курсовых работ (проектов)**

По данной дисциплине выполнение курсовых проектов (работ) не предусматривается.

# <span id="page-10-1"></span>**V. УЧЕБНО-МЕТОДИЧЕСКОЕ И ИНФОРМАЦИОННОЕ ОБЕСПЕЧЕНИЕ ДИСЦИПЛИНЫ (МОДУЛЯ)**

### **а) основная литература**

<span id="page-10-2"></span>1. Гостев, И. М. Операционные системы : учебник и практикум для среднего профессионального образования / И. М. Гостев. — 2-е изд., испр. и доп. — Москва : Издательство Юрайт, 2021. — 164 с. — (Профессиональное образование). — ISBN 978-5-534-04951-0. — Текст : электронный // Образовательная платформа Юрайт [сайт]. — URL: https://urait.ru/bcode/472333

2. Операционные системы. Программное обеспечение : учебник / составитель Т. П. Куль. — Санкт-Петербург : Лань, 2020. — 248 с. — ISBN 978-5-8114-4290-4. — Текст : электронный // Лань : электронно-библиотечная система. - URL: https://e.lanbook.com/book/131045

3. Вычислительные сети и комплексы [Текст] : метод. указания к лаб. работам. Ч. 2 / А. Л. Коннов, Ю. А. Ушаков. - Оренбург : ОГУ, 2014. - 65 с. ; нет. - Режим доступа: ЭБС "Руконт". - Неогранич. доступ. - Б. ц.

4. Вычислительные системы, сети и телекоммуникации [Текст] : [учеб. пособие] / Ю. В. Чекмарев. - 5-е изд., испр. и доп. - Москва : ДМК-Пресс, 2015. - 185 с. ; есть. - Режим доступа: ЭБС "Руконт". - Неогранич. доступ. - ISBN 978-5-94074-459-7 : Б. ц.

## **б) дополнительная литература**

<span id="page-10-3"></span>1. Архитектура компьютера [Электронный ресурс] : учеб. пособие / Н. Б. Догадин. - 3 е изд. (эл.). - Москва : Лаборатория знаний, 2015. - 274 с. ; есть. - (Педагогическое образование). - Режим доступа: ЭБС "РУКОНТ". - Неогранич. доступ. - ISBN 978-5-9963-2638-9 : Б. ц.

<span id="page-10-4"></span>2. Гунько, А. В. Системное программирование в среде Linux : учебное пособие / А. В. Гунько. — Новосибирск : НГТУ, 2020. — 235 с. — ISBN 978-5-7782-4160-2. — Текст : электронный // Лань : электронно-библиотечная система. — URL: https://e.lanbook.com/book/152228

### **в) периодическая литература**

Нет.

### **г) базы данных, информационно-справочные и поисковые системы**

<span id="page-10-5"></span>1. Научная электронная библиотека «ELIBRARY.RU» [Электронный ресурс] : сайт. – Режим доступа: http://elibrary.ru/defaultx.asp

В соответствии с п. 4.3.4. ФГОС ВО, обучающимся в течение всего периода обучения обеспечен неограниченный доступ (удаленный доступ) к электронно-библиотечным системам:

— Открытая электронная база ресурсов и исследований «Университетская информационная система РОССИЯ» [Электронный ресурс] : сайт. – Режим доступа: http://uisrussia.msu.ru бессрочный

— Государственная информационная система «Национальная электронная библиотека» [Электронный ресурс] : сайт. – Режим доступа: http://нэб.рф. бессрочный

— Научная электронная библиотека «ELIBRARY.RU» [Электронный ресурс] : сайт. - Контракт № 148 от 23.12.2020 г. Акт от 24.12.2020 г. Срок действия по 31.12.2022 г. – Режим доступа: http://elibrary.ru/

— ЭБС «Издательство Лань». Контракт № 04-Е-0346 от 12.11.2021 г. № 976 от 14.11.2021 г. Срок действия по 13.11.2022 г. – Режим доступа: https://www.e.lanbook.com

— ЭБС ЭЧЗ «Библиотех». Государственный контракт № 019 от 22.02.2011 г. ООО «Библиотех». Лицензионное соглашение к Государственному контракту № 019 от 22.02.2011. Срок действия: бессрочный. – Режим доступа: https://isu.bibliotech.ru/

— ЭБС «Руконт» ЦКБ «Бибком». № 04-Е-0343 от 12.11.2021 г. Акт № бК-5195 от 14.11.2021 г. Срок действия по 13.11.2022г. – Режим доступа: http://rucont.ru

— ЭБС «Айбукс.ру/ibooks.ru» ООО «Айбукс». Контракт № 04-Е-0344 от 12.11.2021 г.; Акт от 14.11.2021 г. Срок действия по 13.11.2022 г. – Режим доступа: http://ibooks.ru

— Электронно-библиотечная система «ЭБС Юрайт». ООО «Электронное издательство Юрайт». Контракт № 04-Е-0258 от 20.09.2021г. Контракт № 04-Е-0258 от 20.09.2021 г. Срок действия по 17.10. 2022 г. – Режим доступа: https://urait.ru

— УБД ИВИС. Контракт № 04-Е-0347 от 12.11.2021 г. Акт от 15.11.2021 г. Срок действия с 01.01.2022 по 31.12.2022 г. – Режим доступа: http://dlib.eastview.com

<span id="page-11-0"></span>— Электронная библиотека ИД Гребенников. Контракт № 04-Е-0348 от 12.11.2021г.; Акт № 348 от 15.11.2021 г. Срок действия с 01.01.2022 по 31.12.2022 – Режим доступа: http://grebennikon.ru

# **VI. МАТЕРИАЛЬНО-ТЕХНИЧЕСКОЕ ОБЕСПЕЧЕНИЕ ДИСЦИПЛИНЫ**

# **6.1. Учебно-лабораторное оборудование**

<span id="page-11-1"></span>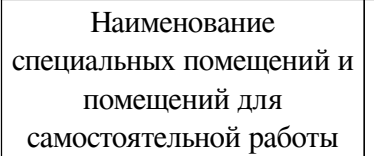

Оснащенность специальных помещений и помещений для самостоятельной работы

Перечень лицензионного программного обеспечения. Реквизиты подтверждающего документа

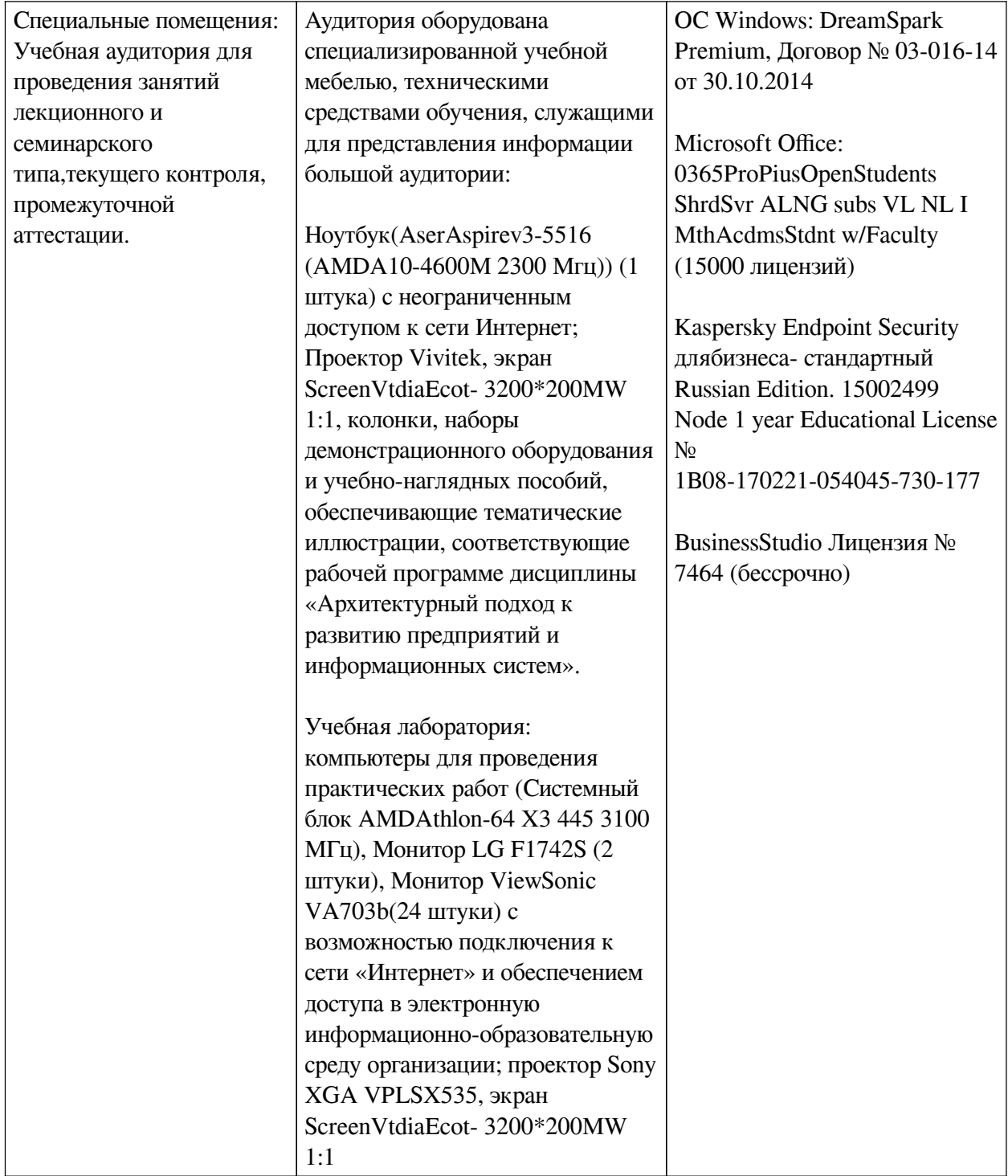

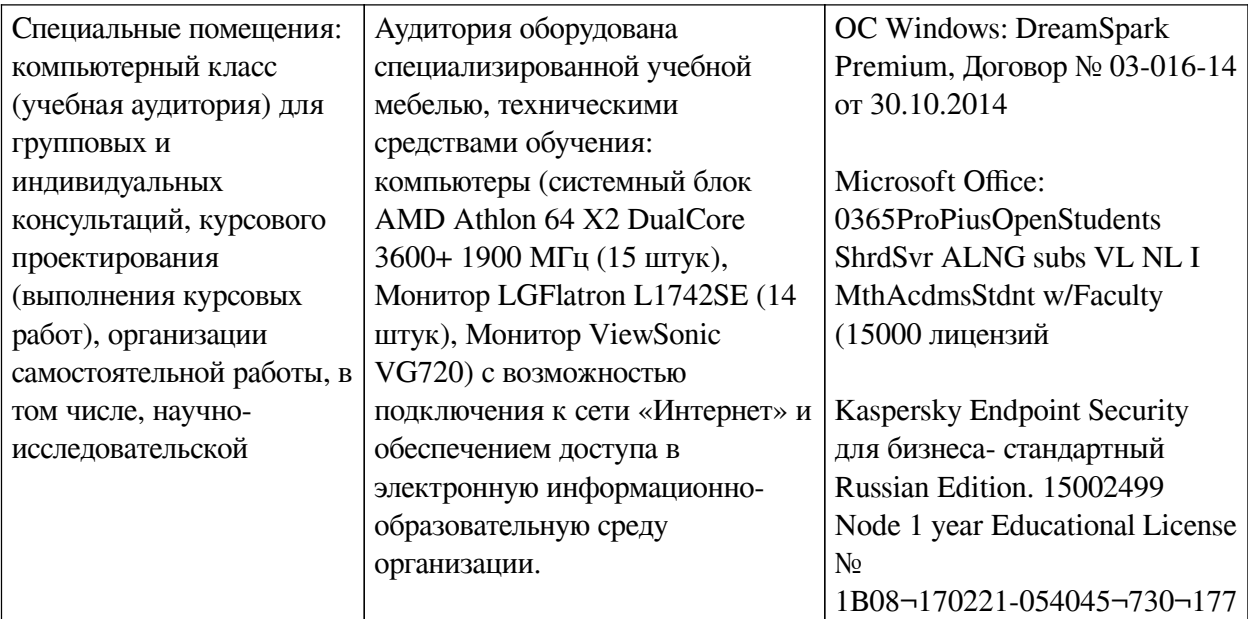

<span id="page-13-0"></span>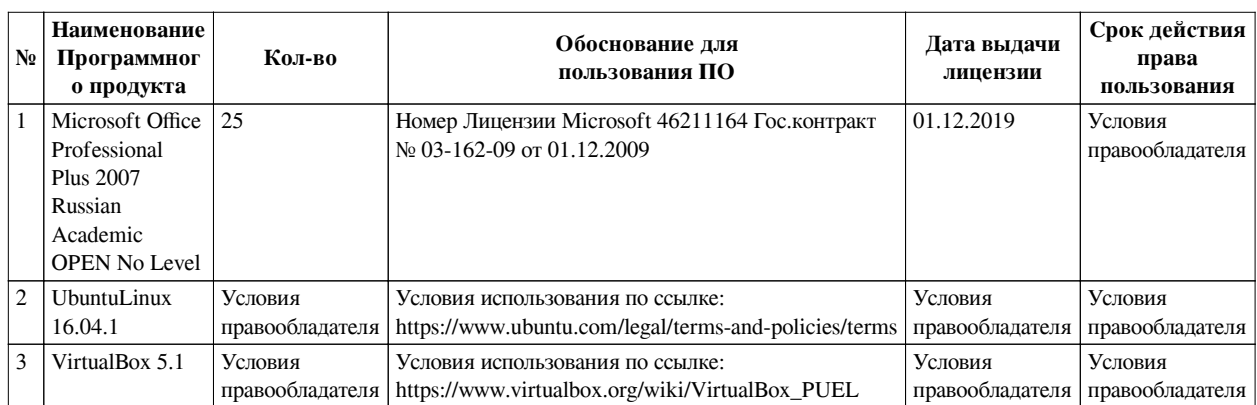

# **6.2. Программное обеспечение**

### **6.3. Технические и электронные средства**

<span id="page-13-1"></span>Методической системой преподавания предусмотрено использование технических и электронных средств обучения и контроля знаний студентов: мультимедийные презентации, фрагменты фильмов.

# **VII. ОБРАЗОВАТЕЛЬНЫЕ ТЕХНОЛОГИИ**

<span id="page-13-2"></span>При реализации программы данной дисциплины используются различные образовательные технологии.

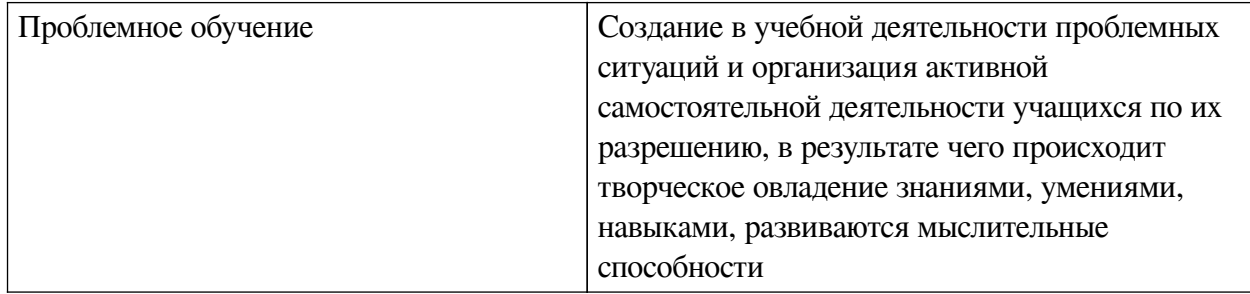

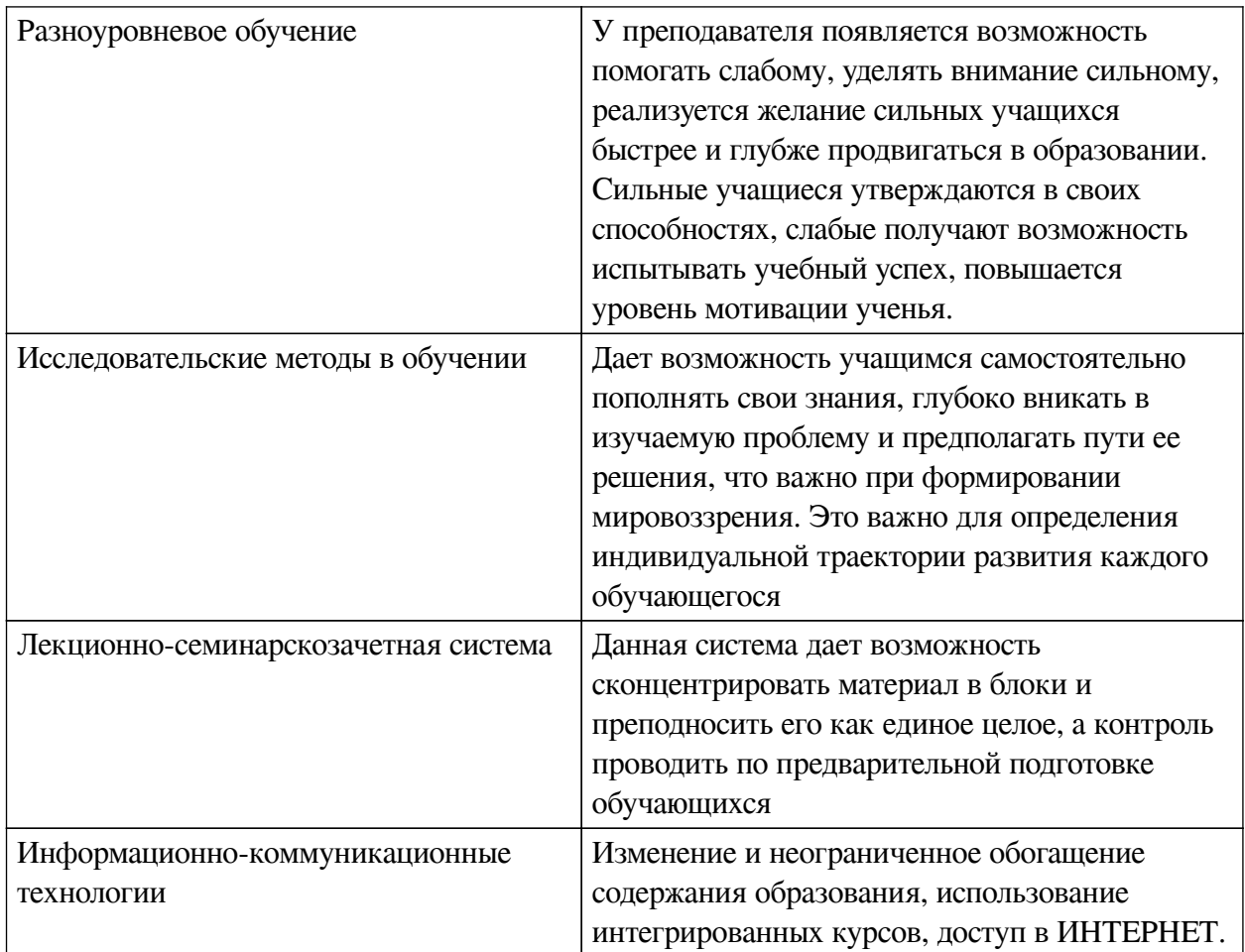

# Наименование тем занятий с использованием активных форм обучения:

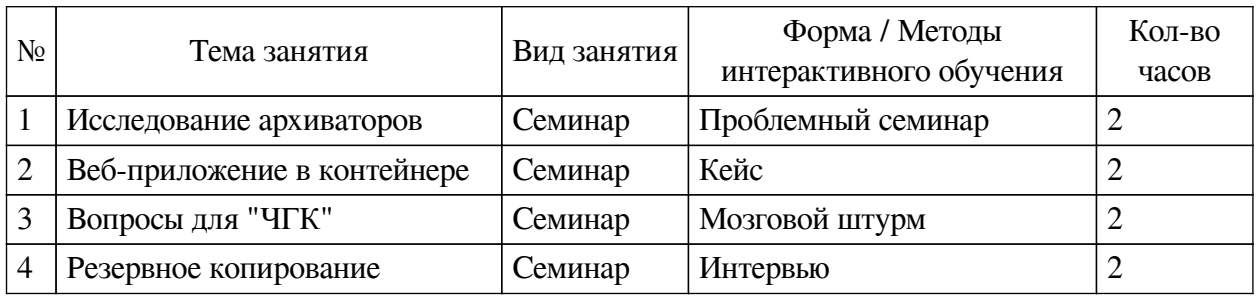

# <span id="page-14-0"></span>**VIII. ОЦЕНОЧНЫЕ МАТЕРИАЛЫ ДЛЯ ТЕКУЩЕГО КОНТРОЛЯ И** ПРОМЕЖУТОЧНОЙ АТТЕСТАЦИИ

# 8.1. Оценочные средства текущего контроля

<span id="page-14-1"></span>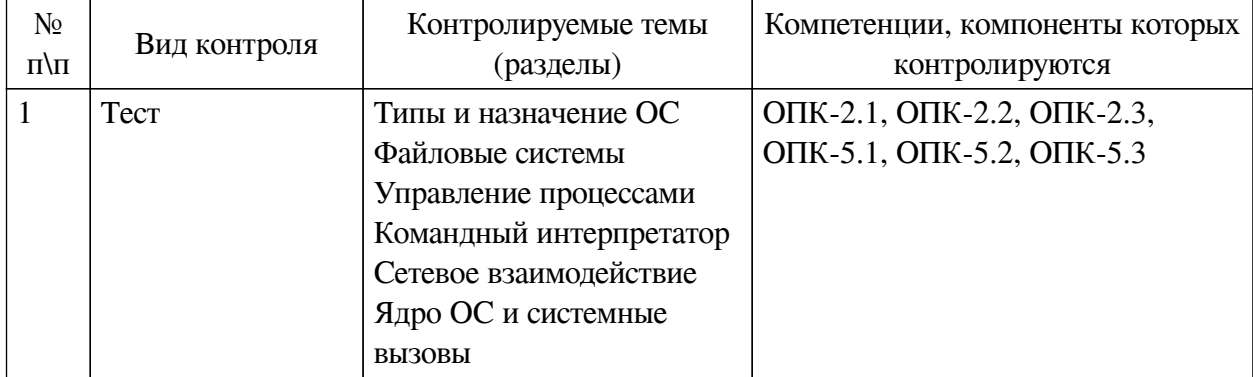

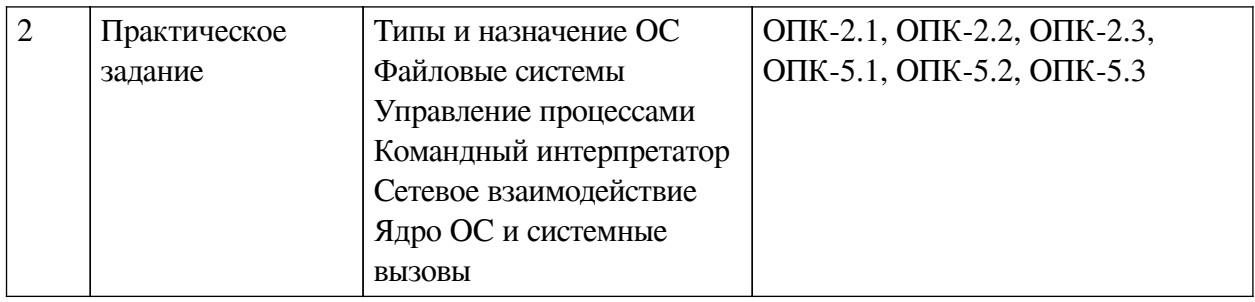

Примеры оценочных средств для текущего контроля

# Задание №1

Bonpoc:

## Укажите верный синтаксис команды trap

Выберите один из 3 вариантов ответа:

- $-$ trap [COMMANDS] [SIGNALS]
- trap [SIGNALS] [COMMANDS]
- $-$  trap [SIGNALS]

## Задание № 2

### Bonpoc:

## Комбинация клавиш Ctrl-Z в терминале вызывает..

Выберите один из 3 вариантов ответа:

- остановку текущей задачи (программы)
- прерывание текущей задачи (программы)
- выход из терминала

### Задание №3

Bonpoc: Команда kill <ID процесса> отправляет приложению сигнал Выберите один из 3 вариантов ответа:

- $-SIGHUP$
- $-$ SIGKILL
- $-$  SIGTERM

## Задание №4

Вопрос: Чтобы загрузить ОС Linux в однопользовательском режиме, следует.. Выберите один из 3 вариантов ответа:

- указать опцию в загрузчике
- загрузиться с компакт-диска
- выбрать другую конфигурацию ядра

## Задание № 5

Вопрос: Файл считается исполняемым в ОС Linux, если..

Выберите один из 3 вариантов ответа:

- у него настроены права на исполнение

у него особое расширение файла, например, .sh или .bin

#### специальных признаков нет

### **Задание № 6**

*Вопрос: Какая команда позволяет сделать файл исполняемым? Выберите один из 3 вариантов ответа:*

— run

—

— chmod

— chdir

### **Задание № 7**

*Вопрос: После загрузки компьютера BIOS передаёт управление..*

*Выберите один из 3 вариантов ответа:*

— загрузчику в MBR (Master Boot Record)

— драйверу жёсткого диска

— ядру ОС

#### **Задание № 8**

*Вопрос: При нехватке оперативной памяти, неиспользуемые страницы временно сохраняются на жёсткий диск. В ОС Linux они хранятся..*

*Выберите один из 3 вариантов ответа:*

— на отдельном разделе

— на разделе вместе с данными ОС

— на загрузочном разделе

### **Задание № 9**

*Вопрос: Основная роль системных вызовов*

*Выберите один из 3 вариантов ответа:*

— обращение из прикладной программы к функциям ядра

— обращение из кода ядра к библиотечным функциям

— загрузка операционной системы

### **Задание № 10**

*Вопрос: Для подключения файловых систем (флешек, компакт-дисков, сетевых ресурсов) в ОС Linux используется команда*

*Выберите один из 3 вариантов ответа:*

— mount

— connect

— link

## <span id="page-16-0"></span>**8.2. Оценочные средства для промежуточной аттестации**

### **Перечень примеров оценочных средств.**

#### **Вопросы:**

- Роль и синтаксис команд trap, screen, htop, ps, pgrep, top, kill
- Типы операционных систем
- Ялро и лругие компоненты ОС
- Переменные окружения и их использование в командных файлах
- Управление заданиями (fg, bg, jobs, wait)
- Журналируемые ФС
- Управление разделами жёсткого диска
- Права файлов (чтение/запись/выполнение), как их изменить
- Основные операции с файлами
- Жесткие и символические ссылки: как создать и чем отличаются
- Управление заданиями
- Потоки ввода/вывода, фильтрация, работа с текстовыми файлами
- Права доступа, пользователи, работа с файловой системой
- Шифрование: принципы и алгоритм RSA
- Сетевые команды, работа в локальной сети
- Виртуализация, изоляция процессов, создание и управление контейнерами
- Преобразование docker-контейнера в образ
- Настройка веб-сервера NGINX в связке с интерпретатором PHP
- Работа сетевого стека в разных ОС
- Роль системных вызовов
- Функции ядра ОС Linux
- Загрузка ОС и функции BIOS

## Примеры заданий:

# Практическое задание по теме Файловые системы "Общая папка":

Создать двух пользователей, а в их домашних директориях

подпапку gradle. Внутри gradle создать ссылку на папку dist в директории /opt с такими правами чтобы каждый из пользователей мог в ней создавать подпапки. Созданные подпапки должны быть доступны на чтение для обоих пользователей.

Как проверить, что всё работает:

1) Авторизоваться от имени 1 пользователя,

например командой su user1 (и ввести его пароль)

2) Перейти в папку gradle/dist и создать в ней произвольную папку

и несколько файлов

3) Авторизоваться от имени 2 пользователя, попробовать перейти

в папку, созданную пользователем 1 на предыдущем шаге и убедиться,

что все папки и файлы в gradle/dist доступны на чтение

Вам потребуются специальные команды: useradd, usermod, groups, addgroup, chmod, chown и другие. Для справки по команде используйте man <command>

# Практическое задание Командный интерпретатор "Исследование архиваторов"

Большинство файлов содержат избыточную информацию. Можно сэкономить пространство (для хранения или передачи по сети), использовав компрессию. Одним из основных архиваторов в ОС Linux является tar (https://help.ubuntu.ru/wiki/tar), но сам он лишь объединяет указанные файлы и папки в единый файл, без сжатия. Существует немало утилит компрессии, они отличаются скоростью работы и степенью компрессии.

В рамках данного задания исследуйте и опишите работу нескольких программ компрессии и их параллельных реализаций (многопоточных): gzip, bzip2, xz, 7z [\(https://help.ubuntu.ru/wiki/7zip](https://help.ubuntu.ru/wiki/7zip)). Рекомендуется брать для компрессии исходный код популярных программ (лучше не менее 50 Мб, чтобы адекватно оценить точность). В отчёте укажите, сколько времени заняло сжатие каждой из программ, насколько быстрее выполняется многопоточная версия.

### **Экзаменационное задание "Веб-приложение"**

Создать веб-приложение в Docker-контейнере на базе любого фреймворка на выбор студента (кроме Flask), примеры: <https://wiki.python.org/moin/WebFrameworks>

## **Разработчики:**

доцент И.С. Петрушин *(подпись) (занимаемая должность) (инициалы, фамилия)*

Программа составлена в соответствии с требованиями ФГОС ВО и учетом рекомендаций ПООП по направлению подготовки 09.03.03 «Прикладная информатика».

Программа рассмотрена на заседании кафедры естественнонаучных дисциплин Протокол № 7 от «11» марта 2022 г.

и.о. зав. кафедры А.Г. Балахчи

*Настоящая программа, не может быть воспроизведена ни в какой форме без предварительного письменного разрешения кафедры-разработчика программы.*